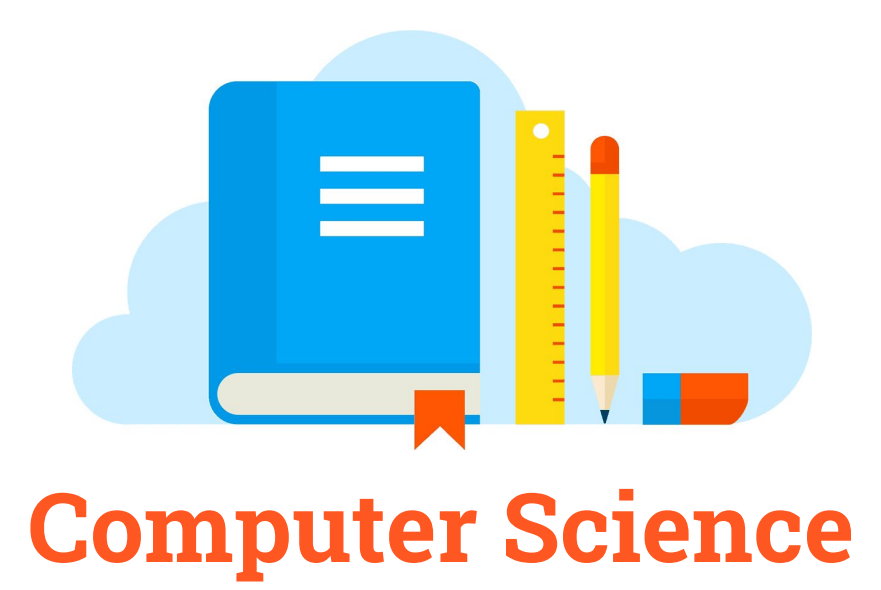

Class I Practice Worksheets

Name Section

1. How is a computer different from you? Write 'Yes' or 'No' against these questions:

\_\_\_\_\_\_\_\_\_\_\_\_\_\_\_ \_\_\_\_\_\_\_\_\_\_\_\_\_\_\_\_

- a. Can you move?
- b. Can a computer move?
- 2. How is a computer different from you? Write 'Yes' or 'No' against these questions:
- a. Can you remember things?
- b. Can a computer remember things?
- 3. How is a computer different from you? Write 'Yes' or 'No' against these questions:
- a. Do you forget things?
- b. Does a computer forget things?
- 4. Fill in the blanks with the following words:

Tickets, Fee Records, Music, Computers, Letters, Games

- a. Computers are used in schools for keeping \_\_\_\_\_\_\_\_\_\_\_\_\_\_\_\_\_\_\_\_\_.
- b.  $\qquad \qquad$  help in drawing pictures.
- c. We can play with the help of a computer.
- d. Computers are used in Railway stations for booking  $\blacksquare$
- e. We can write  $\qquad \qquad$  with the help of a computer.
- f. We can listen to \_\_\_\_\_\_\_\_ on a computer.

5. Say whether the following statements are true or false:

- 1. Computers are used by the Police Department.
- 2. A computer is a useless machine.
- 3. Computers are not used in Airports.
- 4. Computers help in drawing cartoons.

## 6. Say whether True or False:

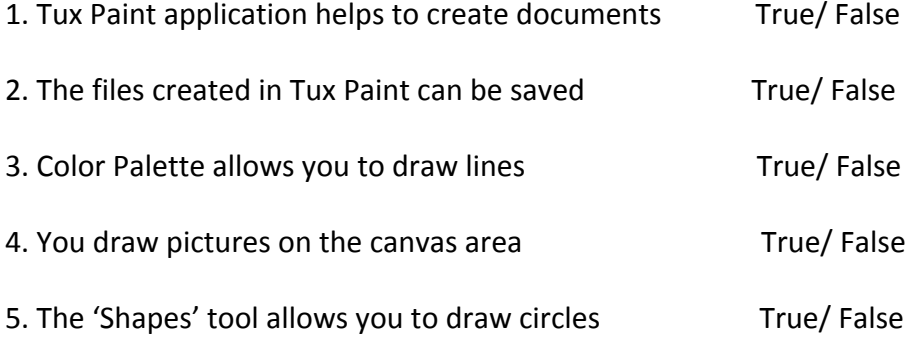

7. To write letters and alphabets on to a computer we use a \_\_\_\_\_\_\_\_\_\_\_\_\_\_\_\_\_\_\_\_.

8. Fill in the blanks from the choices

## **Speakers, CPU, Keyboard, Mouse, Monitor**

- 1. The controls the computer.
- 2. The shows what is being done on the computer.
- 3. A computer plays music through  $\qquad \qquad$ .
- 4. We can enter letters and numbers into the computer using the  $\sim$
- 9. Rearrange the jumbled words.
- a) RETUPMOC
- b) TORINOM
- c) NOISIVELET\_\_\_\_\_\_\_\_\_\_\_\_\_\_\_\_\_\_\_\_\_\_\_\_\_\_\_
- d) DRAYOBEK\_\_\_\_\_\_\_\_\_\_\_\_\_\_\_\_\_\_\_\_\_\_\_\_\_\_\_\_
- e) SEUOM\_\_\_\_\_\_\_\_\_\_\_\_\_\_\_\_\_\_\_\_\_\_\_\_\_\_\_\_
- 10. Multiple Choice Questions
- a) Which one of these is not a part of computer?
- 1) Monitor 2) Keyboard 3) Rubber 4) Mouse

b) A Monitor looks like a \_\_\_\_\_\_\_\_\_\_\_\_\_\_\_\_\_.

1) Screen 2) Pictures 3) Sheet 4) Television

c) Which part of computer helps us to play games?

1) Keyboard 2) Mouse 3) CPU 4) Keyboard

d) A \_\_\_\_\_\_\_\_\_\_\_is used to take a printout on paper

1) Mouse 2) Keyboard 3) CPU 4) Printer

e) A \_\_\_\_\_\_\_\_\_\_\_\_\_has two or three buttons.

1) Monitor 2) Mouse 3) CPU 4) None

11. Tick the task that you can do on a computer-

- a. Draw
- b. Type letters
- c. Swim
- d. Play music
- e. Play Games
- f. Swim
- g. Jump
- 12. . State True or false.

1) A Computer can do cleaning of you room. \_\_\_\_\_\_\_\_\_\_\_\_\_\_\_.

2) We cannot draw pictures on a computer. \_\_\_\_\_\_\_\_\_\_\_\_\_\_\_\_\_.

3) A computer works on Fuel. \_\_\_\_\_\_\_\_\_\_\_\_\_\_\_\_\_.

4) A computer cannot store all types of Information.

5) A computer can solve sums.

13. Identify the parts of computer and write their names.

1. What finger is placed on the left mouse button? \_\_\_\_\_\_\_\_\_\_\_\_\_\_\_\_\_\_\_\_\_\_\_\_\_\_\_\_\_

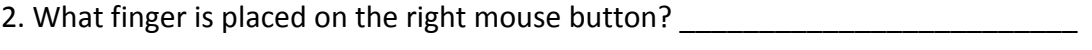

3. Where do we fix the tail of the mouse?

4. What do we call the small arrow moving on the monitor?

5. Write any two uses of mouse.  $\blacksquare$ 

14. Fill in the blanks using the hints given below:

Left, Double, Mouse Pad, Mouse Pointer, Single

1.  $\blacksquare$  clicking opens the item.

2. \_\_\_\_\_\_\_\_\_\_\_\_\_\_\_\_\_\_\_\_\_\_ clicking selects the item.

- 3. 'Click' means pressing the \_\_\_\_\_\_\_\_\_\_\_\_\_\_\_\_\_\_\_\_\_ button on the mouse.
- 4. The mouse is kept on a \_\_\_\_\_\_\_\_\_\_\_\_\_\_\_\_.
- 5. The small arrow which we see on the monitor is called  $\blacksquare$

15. Which tool is used to draw a rectangle?

(a) Ellipse tool (b) Pencil tool (c) Rectangle tool

# 16. Write True or False

- a. To draw a straight line, hold down the Ctrl key.
- b. Pencil tool is used to erase drawing.

# 17. Answer the following questions-

- a. Which is the longest key on the keyboard?
- b. Which key is used to add spaces ?
- c. Which keys used to type your name?
- d. Which key works like an eraser?
- 18. Write the functions of the following
	- a. Minimize
	- b. Maximize
	- c. Close
	- d. Enter
- 19. Name the following

Fill with color tool, Oval tool, Eraser tool, Shift key. Size tool, Line tool, Rectangle tool

- 1. Which tool is used to fill colour in an object?
- 2. Which tool is used to draw rectangles and squares?
- 3. Which tool is used to draw circles?
- 4. Which tool is used to erase the drawing?

20. Who invented Computer?

**WWW.SUPERBABYONLINE.COM**